# **SLOVENSKI SIST EN 50090-7-1:2005**

# **STANDARD**

september 2005

#### **Stanovanjski in stavbni elektronski sistemi (HBES) – 7-1. del: Upravljanje sistema – Upravljalni proces**

Home and Building Electronic Systems (HBES) – Part 7-1: System management – Management procedures

# **ITeh STANDARD PREVIEW**<br>
(standards.iteh.ai)<br>  $\frac{\text{SIST EN 50090-7-12005}}{140391c54154/\text{site}-\text{en-}50090-7-1-2005}$ <br>  $\frac{400391c54154/\text{site}-\text{en-}50090-7-1-2005}{400391c54154/\text{site}-\text{en-}50090-7-1-2005}$ (standards.iteh.ai)

SIST EN 50090-7-1:2005 https://standards.iteh.ai/catalog/standards/sist/3d6cbbc5-a667-4b06-b9a2- 4d0391c54154/sist-en-50090-7-1-2005

Referenčna številka SIST EN 50090-7-1:2005(en)

© Standard je založil in izdal Slovenski inštitut za standardizacijo. Razmnoževanje ali kopiranje celote ali delov tega dokumenta ni dovoljeno

# iTeh STANDARD PREVIEW (standards.iteh.ai)

SIST EN 50090-7-1:2005 https://standards.iteh.ai/catalog/standards/sist/3d6cbbc5-a667-4b06-b9a2- 4d0391c54154/sist-en-50090-7-1-2005

## EUROPEAN STANDARD **EN 50090-7-1**

# NORME EUROPÉENNE

# EUROPÄISCHE NORM February 2004

ICS 97.120 Supersedes R205-011:1996

English version

### **Home and Building Electronic Systems (HBES) Part 7-1: System management - Management procedures**

Systèmes électroniques pour les foyers domestiques et les bâtiments (HBES) Partie 7-1: Management système -ProcÈdures de management

Elektrische Systemtechnik für Heim und Gebäude (ESHG) Teil 7-1: Systemmanagement - Managementverfahren

# iTeh STANDARD PREVIEW (standards.iteh.ai)

This European Standard was approved by CENELEC on 2003-12-02. CENELEC members are bound to comply with the CEN/CENELEC Internal Regulations which stipulate the conditions for giving this European Standard the status of a national standard without any alteration - a667-4b06-b9a2-

Up-to-date lists and bibliographical references concerning such national standards may be obtained on 4d0391c54154/sist-en-50090-7-1-2005application to the Central Secretariat or to any CENELEC member.

This European Standard exists in one official version (English). A version in any other language made by translation under the responsibility of a CENELEC member into its own language and notified to the Central Secretariat has the same status as the official version.

CENELEC members are the national electrotechnical committees of Austria, Belgium, Cyprus, Czech Republic, Denmark, Estonia, Finland, France, Germany, Greece, Hungary, Iceland, Ireland, Italy, Latvia, Lithuania, Luxembourg, Malta, Netherlands, Norway, Poland, Portugal, Slovakia, Slovenia, Spain, Sweden, Switzerland and United Kingdom.

# **CENELEC**

European Committee for Electrotechnical Standardization Comité Européen de Normalisation Electrotechnique Europäisches Komitee für Elektrotechnische Normung

**Central Secretariat: rue de Stassart 35, B - 1050 Brussels** 

#### **Contents**

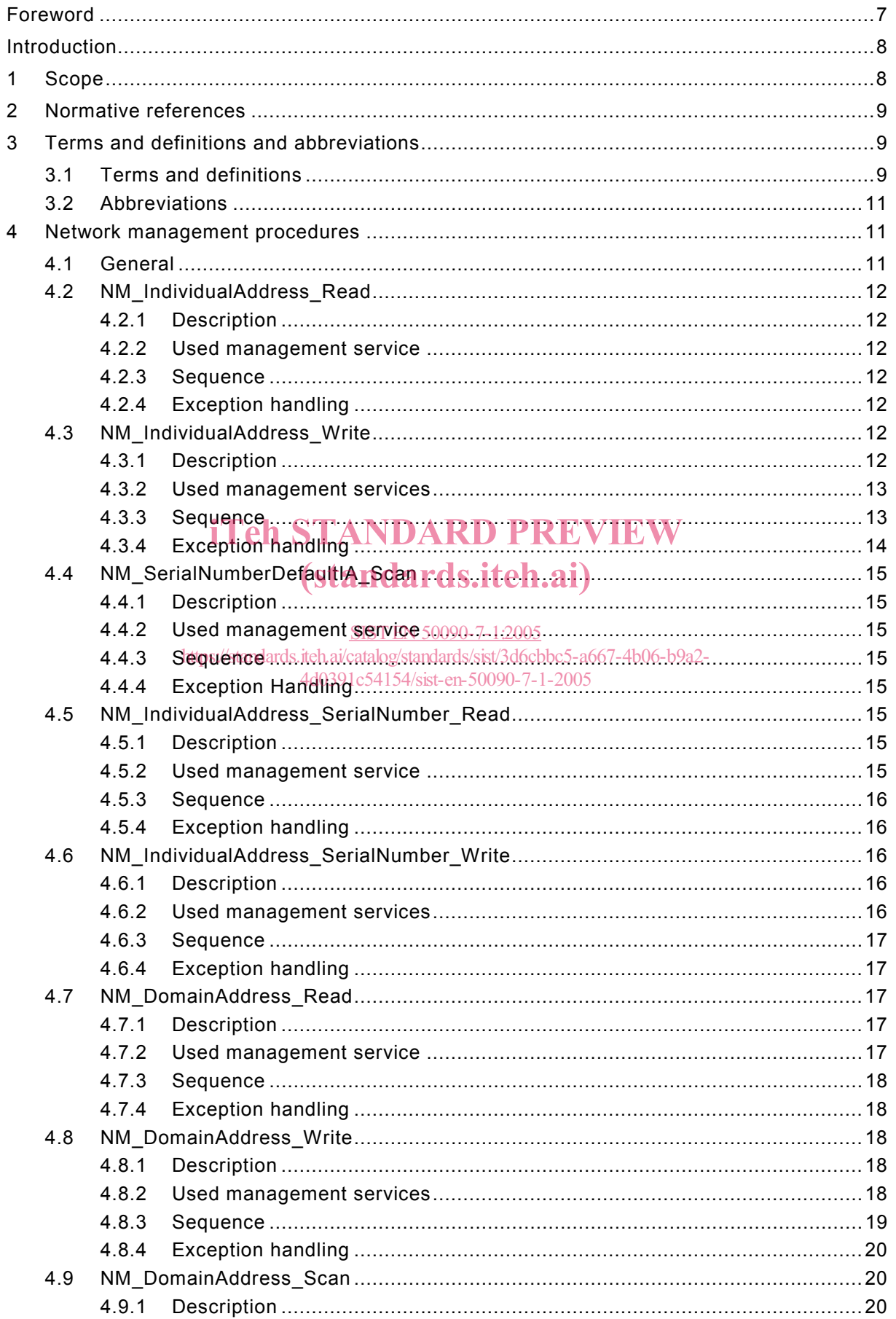

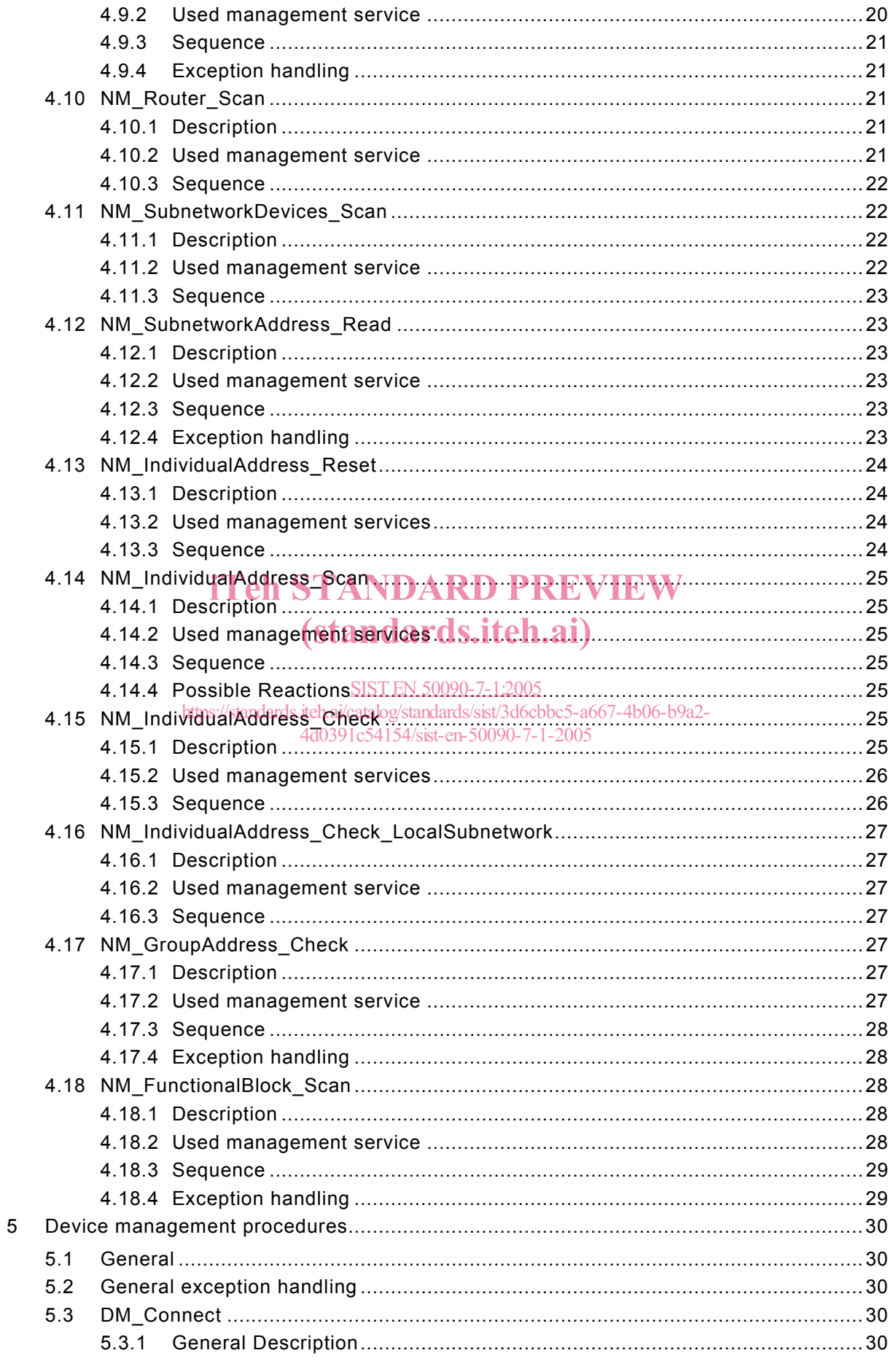

![](_page_5_Picture_7.jpeg)

![](_page_6_Picture_184.jpeg)

![](_page_7_Picture_133.jpeg)

#### **Foreword**

This European Standard was prepared by the Technical Committee CENELEC TC 205, Home and Building Electronic Systems (HBES) with the help of CENELEC co-operation partner Konnex Association (formerly EHBESA).

The text of the draft was submitted to the Unique Acceptance Procedure and was approved by CENELEC as EN 50090-7-1 on 2003-12-02.

This European Standard supersedes R205-011:1996.

CENELEC takes no position concerning the evidence, validity and scope of patent rights.

Konnex Association as Cooperating Partner to CENELEC confirms that to the extent that the standard contains patents and like rights, the Konnex Association's members are willing to negotiate licenses thereof with applicants throughout the world on fair, reasonable and non-discriminatory terms and conditions.

![](_page_8_Picture_159.jpeg)

Attention is drawn to the possibility that some of the elements of this standard may be the subject of Attention is drawn to the possibility that some of the elements of this standard may be the subject of<br>patent rights other than those identified above. CENELEC shall not be held responsible for identifying any or all such patent rights. (standards.iteh.ai)

The following dates were fixed:

![](_page_8_Picture_160.jpeg)

EN 50090-7-1 is part of the EN 50090 series of European Standards, which will comprise the following parts:

- Part 1: Standardisation structure
- Part 2: System overview
- Part 3: Aspects of application
- Part 4: Media independent layers
- Part 5: Media and media dependent layers
- Part 6: Interfaces
- Part 7: System management
- Part 8: Conformity assessment of products
- Part 9: Installation requirements

#### **Introduction**

The management procedures capture the dynamics of managing distributed resources on the network in terms of abstract procedures. On the network itself, a procedure consists of a sequence of telegrams, exchanged between two partners: the management client and the management server.

The management client is a powerful device with 'controller' functionality, typically but not exclusively PCbased. Except for network-oriented management, the server is always one particular 'target device'. In the former case, it is in fact the network as a whole which acts as partner or server. Ultimately, of course, the response to a client request is always generated by the individual devices connected to the network, either one or many. In addition to its run-time behaviour (based on group communication), every device moreover supports a rich management server profile to this purpose. One important objective of this part ìManagement Proceduresî is precisely to allow a concise description of such a profile. It is clear that the information about the full set of management procedures supported by a particular device or implementation, tells us significantly more about the device than merely the list of services through which this is realised.

Note that in general, one single device may well implement both client as well as server functionality. For and during the execution of one particular management procedure, however, one device takes on one single role.

#### **1 Scope**

This international standard establishes general principles for network- and device-management shared by and independent of the installation mode. The goal is to standardize the interaction, between a and independent of the installation mode. The goal is to standardize the interaction, between a<br>management client and a management server, that shall lead to the successful configuration of the devices. In this way, these management procedures thus specify the highest level communication requirements between a management c<u>lient and a manageme</u>nt server. These requirements specify This international standard establishes general principles for network- and device-<br>and independent of the installation, mode. The goal, is to standardize the<br>management client and a management rococlures thus way, these i

- a) the **sequence** of messages teh.ai/catalog/standards/sist/3d6cbbc5-a667-4b06-b9a2-<br>a) the **sequence** of messages <sub>d</sub>had be exchanged between a management client and a management server, and \$d0991c54134/sist-en-500909e0-2005
- b) the **contents** and **interpretation** of the transported data, and
- c) the **action** to take based on these data (setting internal resources, state machines, physical actions,  $\dots$ ), and
- d) the error and exception handling.

The management procedures base on the application layer services.

Some management procedures solely base on the use of one or a sequence of dedicated application layer services to achieve the required goal. For these, the documents EN 50090-4-1 and EN 50090-4-2 provide sufficient information for the underlying mechanisms.

Other management procedures additionally use the application layer services to access internal data in the management server to achieve the required goal. These data are laid down as objects as specified in

#### **2 Normative references**

The following referenced documents are indispensable for the application of this document. For dated references, only the edition cited applies. For undated references, the latest edition of the referenced document (including any amendments) applies.

![](_page_10_Picture_168.jpeg)

#### **3 Terms and definitions and abbreviations**

#### **3.1 Terms and definitions**

For the purposes of this part the terms and definitions given in EN 50090-1 and the following apply. eh STANDARD PREVIEW (standards.iteh.ai)

#### **3.1.1 network**

#### SIST EN 50090-7-1:2005

a combination of several/transmission/links connected at individual points by electrical or optical means as part of an installation, system, appliancelor component 0-7-1-2005

#### **3.1.2**

#### **Bus Access Unit (BAU)**

the bus access unit contains all protocol layers plus the optional internal user application

#### **3.1.3**

#### **device**

#### **product**

HBES Products consist of devices in the form of hardware, firmware and their associated software

#### **3.1.4**

#### **management procedures**

the dynamics of managing distributed resources on the network in terms of abstract procedures between two partners: the management client and the management server

#### **3.1.5**

#### **management client**

a powerful device with 'controller' functionality, typically but not exclusively PC-based

óóóóóóó

#### **3.1.6**

#### **management server**

always one particular device that acts as target device. Except for network-oriented management, where it is in fact the network as a whole which acts as partner or server

#### **3.1.7**

#### **network management**

describes the device independent management procedures on the network. These are e.g. reading / writing the individual address, scanning the network. For these procedures no knowledge of the single devices is required

#### **3.1.8**

#### **device management**

describes the procedures to access one specific device. These procedures describe e.g. the load procedures, reading the state. For these procedures a detailed knowledge of the device is required

#### **3.1.9**

#### **communication mode**

kind of object on which the communication relies, through relationship between communication points: one-to-many connectionless (multicast), one-to-all connectionless (broadcast), one-to-one connectionless, one-to-one connection-oriented

#### **3.1.10**

#### **Group Address Table (GrAT)**

the shared resource of both the Link Layer and the group oriented Transport Layer; used by the Link<br>Layer as a look up reference to check whether it should pass a received frame to the upper layers or not Layer as a look up reference to check whether it should pass a received frame to the upper layers or not and used by the group oriented Transport Layer to map an incoming LSAP (Group Address) to a TSAP in receiving direction and vice versa in sending direction receiving direction and vice versa in sending direction .

#### **3.1.11**

#### SIST EN 50090-7-1:2005

**Group Object Association Table** *de ai/catalog/standards/sist/3d6cbbc5-a667-4b06-b9a2-*

the resource of the Application Layer that stores the relationship between Transport Layer Service Access Points (TSAPs) and Application Layer Service Access Points (ASAP), as needed when mapping the Multicast Communication Mode messages A\_GroupValue\_Read and A\_GroupValue\_Write to T\_Data\_Group messages and vice versa

NOTE 1 The TSAP is an index in the Group Address Table. The ASAP is the Group Object number. The lowest ASAP is 0.

NOTE 2 The ASAP is a unique identifier for a group object to the Application Layer. Please refer as well to the Application Layer specifications in EN 50090-4-1. The ASAP is thus a group object number.

#### **3.1.12**

#### **application program**

the element within an installed system (i.e. in a device) which performs information processing for a particular application. Ensures the operations needed to execute the application

#### **3.1.13**

#### **Physical External Interface (PEI)**

the physical and electrical interface situated in a device between the bus access unit and any hardware performing applicative functionality

#### **3.1.14**

#### **PEI Type**

the physical and logical identifier of the configuration of the PEI to enable hardware compatibility recognition

#### 3.1.15

#### **External Message Interface (EMI)**

the collection of messages that together build a generic message interface to each protocol layer of a BAU and any applicative functionality

#### $3.2$ **Abbreviations**

![](_page_12_Picture_58.jpeg)

#### $\overline{\mathbf{4}}$ **Network management procedures**

#### $4.1$ General

The network management procedures describe the device independent management procedures. These procedures shall be used to configure the network, and to get the information about the configuration of the network and connected devices.

For these procedures no knowledge of the single devices is required. They will work with every device connected to the network<sup>2)</sup>. Both management server and management client shall be based on the use of the dedicated application layer services which are specified in EN 50090-4-1 for this purpose. Every individual management procedure below contains a dedicated subclause "Used management services" referencing - by name - the application layer services used. The procedures work independent of the location of the management client in the network. Some procedures require the preceding configuration of routers and domain addresses via other procedures.

<sup>&</sup>lt;sup>2)</sup> The management server functionality has to be implemented.

#### **4.2 NM\_IndividualAddress\_Read**

#### **4.2.1 Description**

This network management procedure shall be used to read out the individual addresses of all the devices, which are in programming mode.

This procedure works independently of the configuration of the individual address of the router. When applicable this procedure shall be preceded by the configuration of the domain address.

#### **4.2.2 Used management service**

The NM\_IndividualAddress\_Read procedure shall use the following management service:

#### − A\_IndividualAddress\_Read

#### **4.2.3 Sequence**

![](_page_13_Figure_10.jpeg)

#### **4.2.4 Exception handling** dards.iteh.ai/catalog/standards/sist/3d6cbbc5-a667-4b06-b9a2-

Always wait until the timeout has elapsed. Collect all responses during this timeout. 4d0391c54154/sist-en-50090-7-1-2005

If no A\_IndividualAddress\_Response is received, no device is in programming mode. If one A\_IndividualAddress\_Response is received, exactly one device is in programming mode. If more than one response is received, several devices are in programming mode. If two or more responses with the same individual address are received, there is more than one device with the same individual addresses.

Do not evaluate Layer-2 repetitions.

#### **4.3 NM\_IndividualAddress\_Write**

#### **4.3.1 Description**

This network management procedure shall be used to write the individual address of one single device which is in programming mode.

The procedure shall wait until exactly one device is in programming mode. It shall check that no other device has the same individual address and only one device is in programming mode. The procedure shall check if the programming was successful and switch off the programming mode by executing a restart of the device.

When applicable this procedure shall be preceded by the configuration of the individual addresses of the installed routers and the domain addresses.

#### **4.3.2 Used management services**

The NM\_IndividualAddress\_Write procedure shall use the following management services:

- − A\_IndividualAddress\_Read
- − A\_IndividualAddress\_Write
- − A\_DeviceDescriptor\_Read
- − A\_Restart
- − A\_Connect

#### **4.3.3 Sequence**

![](_page_14_Figure_9.jpeg)

if more than one response is received  $\Rightarrow$  more than one device in programming mode end repeat